## **SFU Online Travel and Expense Report – Create an Expense Report Quick Reference Guide**

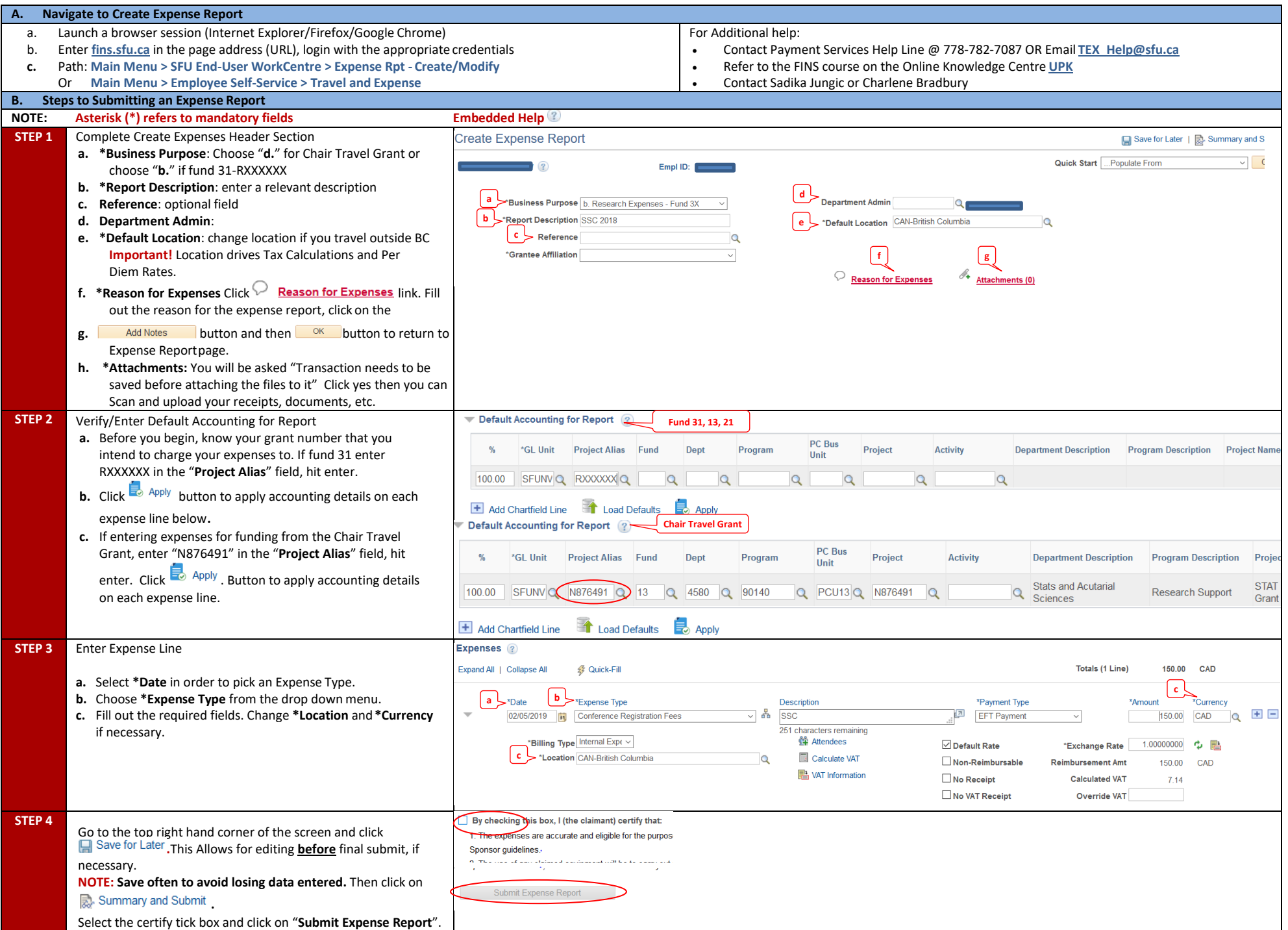